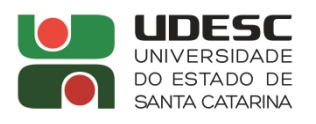

## **PORTARIA DG/CERES Nº 0xx/2024**

O Diretor Geral do Centro de Educação Superior da Região Sul – CERES, Campus VI da Universidade do Estado de Santa Catarina – UDESC, no uso de suas atribuições previstas no inciso XVI do Artigo 65 do Regimento Geral da Universidade, em atendimento ao artigo 5º da Resolução nº 058/2011/CONSUNI,

 $\mathcal{L}_\text{max}$  and  $\mathcal{L}_\text{max}$  and  $\mathcal{L}_\text{max}$  and  $\mathcal{L}_\text{max}$  and  $\mathcal{L}_\text{max}$  and  $\mathcal{L}_\text{max}$ 

## **Resolve:**

 $\frac{1}{2}$ 

Art. 1º Dar publicidade ao resultado favorável da apreciação e homologação, pelo Conselho de Centro do CERES, na reunião ordinária nº01/2024 realizada no dia 23 de fevereiro de 2024, da solicitação de progressão funcional para a Classe de Associado do Professor Miklos Maximiliano Bajay, conforme Processo SGPe3226/2024.

Art. 2º Esta Portaria entra em vigor na data de sua aprovação pelo Conselho de Centro do Centro do CERES.

Laguna, 06 de março de 2024.

**Prof. Eduardo Nogueira Giovanni Diretor Geral do CERES/UDESC**

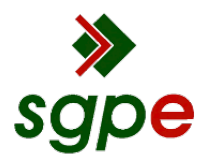

**Assinaturas do documento**

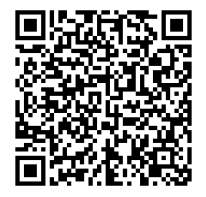

## Código para verificação: **5Q7I0LH3**

Este documento foi assinado digitalmente pelos seguintes signatários nas datas indicadas:

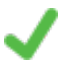

**EDUARDO NOGUEIRA GIOVANNI** (CPF: 020.XXX.339-XX) em 06/03/2024 às 13:35:16 Emitido por: "SGP-e", emitido em 13/07/2018 - 13:47:22 e válido até 13/07/2118 - 13:47:22. (Assinatura do sistema)

Para verificar a autenticidade desta cópia, acesse o link https://portal.sgpe.sea.sc.gov.br/portal-externo/conferenciadocumento/VURFU0NfMTIwMjJfMDAwMDM0MTNfMzQxNF8yMDI0XzVRN0kwTEgz ou o site https://portal.sgpe.sea.sc.gov.br/portal-externo e informe o processo **UDESC 00003413/2024** e o código **5Q7I0LH3** ou aponte a câmera para o QR Code presente nesta página para realizar a conferência.